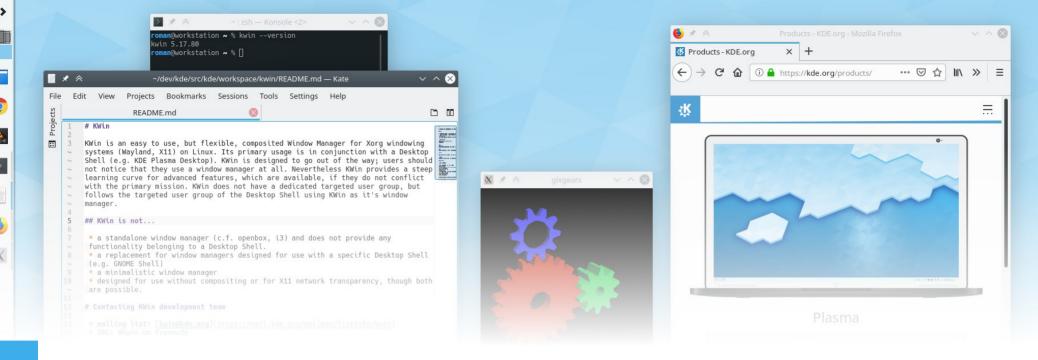

### **KWin now and tomorrow**

The KDE Plasma window manager's current state and future evolution

Roman Gilg

### What is KWin?

- First commit on 20th Aug. 1999
- KDE window manager since KDE 2.0
- X11 composite window manager
- Wayland compositor
- First commit 11th June 2011
- Written in C++ and Qt
- Part of KDE Plasma releases, currently 5.17 beta

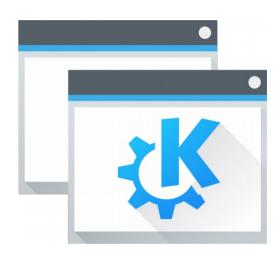

## **Design overview**

- Singletons compose Core
- Qt Plugin systems:
  - Platform: DRM, X11, ...
  - Scene: Gl, QPainter, ...
- Effects + scripting APIs
- Input filters (Wayland)

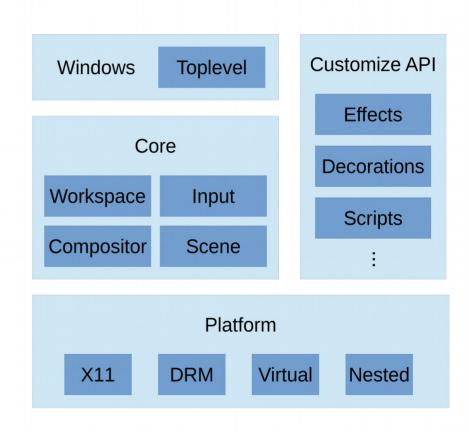

# **Broader ecosystem**

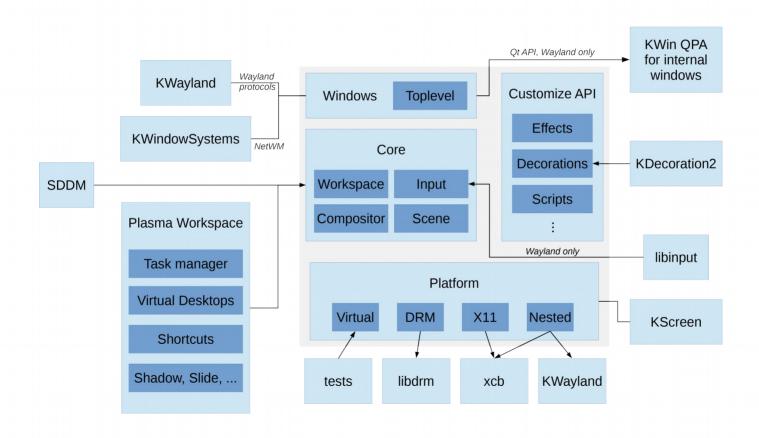

### **Broader ecosystem and Core**

- SDDM display manager
- Startup of Plasma workspace
  - In the past scripts
  - Now binary
- Wayland input through separate thread

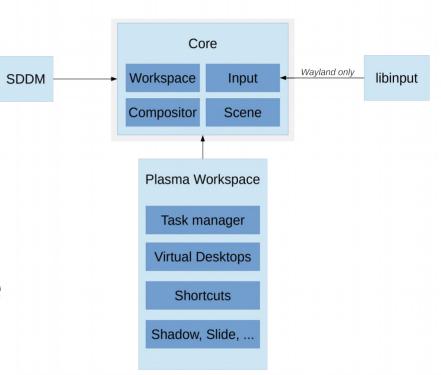

### **Platform**

- Several Platform plugins
- Outputs are on Platform and Core level
- KScreen for output management

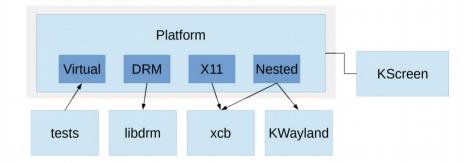

### Windows

- KWindowSystems on X11, KWayland on Wayland for windows management
- For internal windows: own KWin QPA (Qt Platform Abstraction) plugin
- Internally represented through inheriting classes

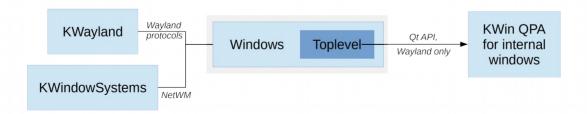

#### **Customize API**

- Effects chaining
- Window decos with KDecoration2
  - Binary (for example Breeze)
  - Text files (SVG or QML) with Aurorae
- Powerful scripting API (for example tiling window manager)

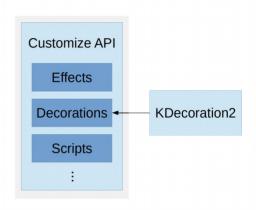

# Broader ecosystem revisited

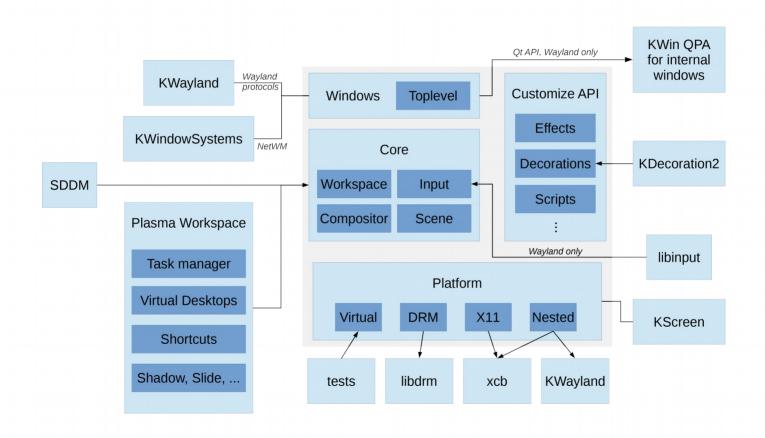

# Design as an X11 window manager

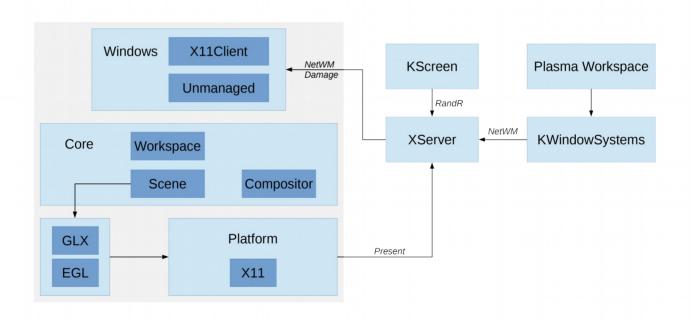

# Design as a Wayland compositor

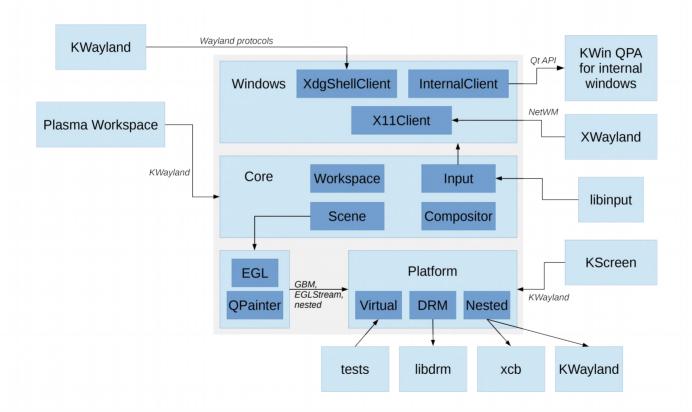

## Recent and ongoing work

- Internal clients only through Kwin's own QPA
- Redesign of output management (KWin + Kscreen)
- Simplify X11 Compositor and GLX backend
- Night Color on X11

#### **Future work**

- Wayland as a KDE community goal
  - Outputs: Robustness, rotation, Xwayland multi DPI
  - Multi GPU
  - Rendering optimization (direct scanout)
  - Input: touch, virtual keyboard, graphics tablet
- X11: composite unredirect, blocking, auto-list
- Further split of X11 and Wayland

### The KWin team: core

- David Edmundson
- Roman Gilg
- Vlad Zahorodnii

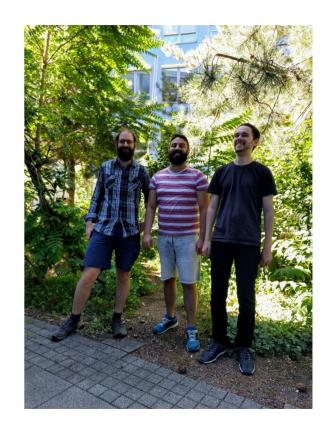

### Vlad Zahorodnii

- Focus areas
  - Customize API
  - QPA
  - Clients geometry
- *IRC*: zzag
- Affiliation: Blue Systems

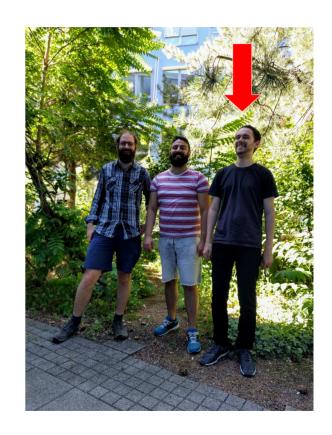

# **Roman Gilg**

- Focus areas
  - Platform, outputs (KScreen)
  - Compositing rework
  - Task management, outreach
- *IRC:* romangg, web: subdiff.org
- Affiliation: Self-employed, Valve

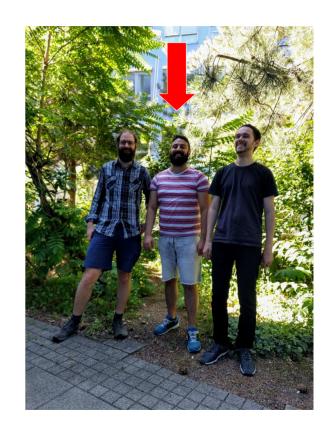

### **David Edmundson**

- Focus areas
  - Qt usage
  - Plasma integration
  - Everything else
- IRC: d\_ed, web: blog.davidedmundson.co.uk
- Affiliation: Blue Systems

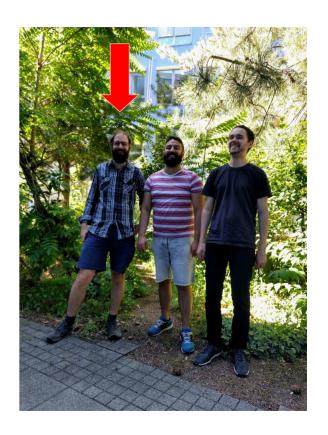

#### The KWin team: more contributors

- Plasma team and KDE's Visual Design Group
- Friendly community members
- Supportive companies: Blue Systems, Nvidia, Valve

### Team management and cohesion

- Leaving of Martin Flöser, no single project owner anymore
- Challenges:
  - Code review stack
  - Handle disagreements (stability vs. evolution)
  - Find common ground
  - Establish decision processes

# Internal and community relations

- Personal meetup: KWin sprint in July
- Plan larger changes in public early and extensively
  - Best: create task with preliminary plan and update on the go
  - At least: create task
  - Do not use IRC or mailing list for keeping track of things but web platform

## Divide responsibilities

- Large project
- Best: multiple people are domain experts for everything
- Reality:
  - Work division is a proven concept
  - People need time to learn
- But: respect bus factor, share information (see public relations)
- Goal for core team must still be to have insight into all parts

# **Delegate work**

- Open source community based project knows no hierarchy
- How to delegate work?
- Solution:
  - Leave blank space for others to contribute
  - Accept their solutions
- Example: Frontend finishing of KScreen KCM rewrite

## **Larger Open Source community**

- Qt: Early feedback on new versions, work on QtWayland
- Clients: Promote Wayland protocol standards
- X.Org and freedesktop.org
  - Better communication with upstream and sister projects
  - More work on upstream
  - Help upstream partners to contribute to KWin